# **Ein FEM-basierter Mimikgenerator für animierte anthropomorphe Avatare**

Rolf M. Koch, Markus H. Gross, Albert A. Bosshard ETH-Zürich

> Institut für Informationssysteme Computer Graphics Research Group

**Zusammenfassung - Diese Arbeit beschreibt den Prototypen eines Editors für menschliche Gesichtsausdrücke. Besondere Merkmale des vorgestellten Systems sind dabei der enge Bezug zu anatomischen Daten für die Simulation sowie die Berücksichtigung der Gesichtsanatomie bei der Definition der Muskelgruppen. Sowohl die hohe Qualität der C1-stetigen Ausgabegeometrie als auch der Abstraktionsgrad dieses Editors, der die emotionsbasierte Modellierung unterstützt, sind weitere auszeichnende Eigenschaften. Durch die Verwendung der Methode der Finiten Elemente wird eine bessere Approximation des Ergebnisses erreicht als dies z.B. bei Partikel-Systemen der Fall ist. Das präsentierte Verfahren kann zur Animation von anthropomorphen Avataren in virtuellen Umgebungen dienen.**

# I. EINFÜHRUNG

Wegen seiner Vielfalt der möglichen Ausdrucksformen ist das menschliche Gesicht das wichtigste Mittel zur nonverbalen Kommunikation [7]. Im Zuge der Fortschritte in der Computeranimation wurde deshalb bereits seit den siebziger Jahren versucht, Gesichtsmodelle zu entwickeln, die eine Simulation von Gesichtsausdrücken ermöglichen [14]. In den zwei folgenden Dekaden wurden diese Modelle bezüglich Realitätstreue und Anatomie weiter verfeinert [11,15], so daß sich bereits beliebige, mittels eines 3D-Scanners aufgenommene Gesichter animieren lassen, welche sogar ein rudimentäres Schädelmodell beinhalten können [12]. Derartige Ansätze basieren zumeist auf einem Partikelmodell von Massepunkten, die mittels elastischer Federn miteinander verbunden sind.

Im Rahmen der Simulation von Gesichtsoperationen haben Koch, Groß et al. [10] diese Modelle weiter verfeinert, so daß  $CT-$  und Laser-Scans die Grundlage eines  $C<sup>1</sup>$ -stetigen FEM-Modells bilden. Hierbei werden exakte Repräsentationen des Schädels und der Gesichtsoberfläche in ein oberflächenbasiertes Modell miteinbezogen und das Volumen mittels eines 3D-Federsystems simuliert, dessen Federkonstanten aus der Segmentierung des Gesichtsgewebes stammen. Oberflächenverformungen, die aus Manipulationen des Schädels herrühren, werden so mit Hilfe der Methode der FE simuliert. Besonderes Gewicht wurde hierbei auf eine  $C<sup>1</sup>$ -stetige Oberflächenrepräsentation gelegt. Dies hat folgende Gründe:

- 1. Grobes Ausgangs-Mesh bei gleichzeitig höherer Qualität der Ausgabegeometrie.
- 2. Konformität der finiten Elemente mit den zu lösenden Differentialgleichungen.
- 3. Möglichkeit der Modellierung von Details, wie Falten,

Furchen etc.

Basierend auf dieser Arbeit wurde nun ein Emotion-Editor entwickelt, der im folgenden beschrieben wird.

Der vorgestellte Prototyp wurde aus Gründen der Nachvollziehbarkeit und der Verfügbarkeit von Rohdaten auf dem bekannten Visible Human Datensatz [13] getestet, ist aber auf beliebigen Daten anwendbar, sofern ein Laser-Range-Scan und ein CT-Datensatz zur Verfügung stehen.

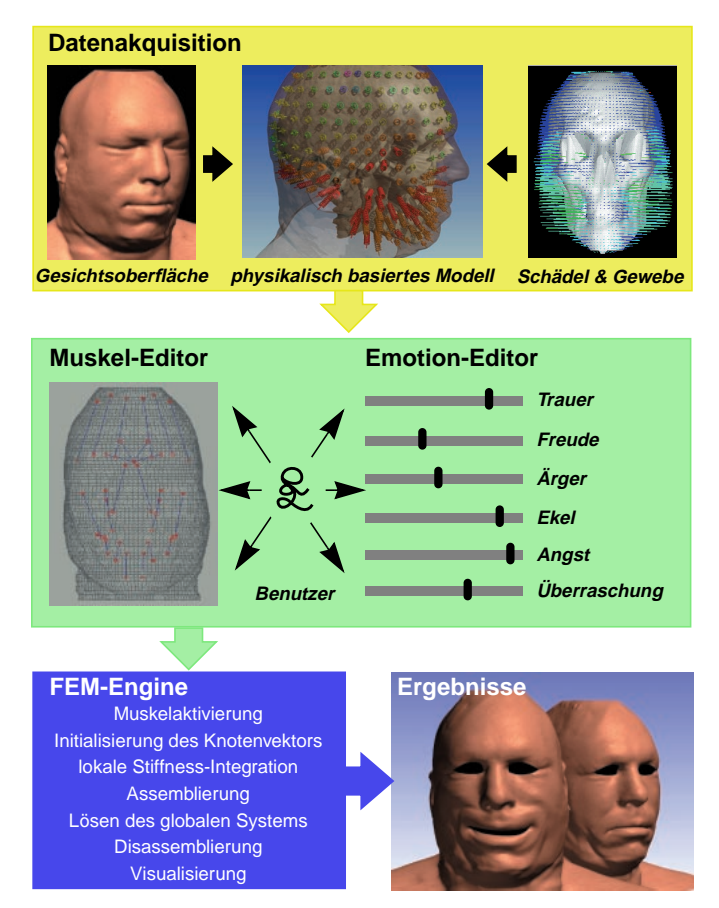

Bild 1: Gesamtübersicht Emotion-Editor

Im folgenden Kapitel wird ein Gesamtüberblick über den Editor gegeben. In Kapitel 3 werden Grundlagen behandelt, wobei auf das verwendete Muskelmodell und das "Facial Action Coding System" eingegangen wird. Kapitel 4 erläutert die verschiedenen Verarbeitungsschritte zur Generierung des physikalisch basierten Modells. Anschließend folgt eine detaillierte Beschreibung des Emotion-Editors selbst. Kapitel 6 behandelt die Verwendbarkeit des Systems zur Erstellung von animierten anthropomorhen Avataren in virtuellen Umgebungen; das Paper wird mit Ergebnissen, Schlußfolgerungen und Ausblick auf Erweiterungsmöglichkeiten abgeschlossen.

#### II. SYSTEMÜBERSICHT

Das Gesamtsystem, dargestellt in Bild 1, unterteilt sich in die Arbeitsschritte Datenakquisition, Editor und FEM-Berechnungen.

Basierend auf den Rohdaten berechnet der Datenakquisitionsschritt ein physikalisch basiertes Modell des menschlichen Gesichtes. Hierzu findet eine qualitativ hochwertige Repräsentation der Gesichtsoberfläche, ein Schädelmodell und eine Gewebssegmentierung Verwendung.

Der Berechnung der Modelldeformation, verursacht durch Muskelkontraktionen im Gewebe, wird ein FEM-Modell zugrundegelegt, das auf einem gemischten Ansatz von Thin-Plate- und Membranverhalten beruht. Eine elastische Membran mit einer definierten Resistenz gegenüber Biegung und Verzerrung approximiert so das Verhalten der Gesichtsoberfläche. Elastische Federn repräsentieren das Gewebe zwischen Hautoberfläche und Schädel, um einem Volumenverhalten Rechnung zu tragen.

Nach der automatischen Generierung des Gesichtsmodells wird dem System die Muskelanatomie durch den Benutzer hinzugefügt. Dies geschieht halbautomatisch in einem kommerziellen Modellierungssystem, wie z.B. Alias.<sup>®</sup> Anschließend ist das Komponieren von Gesichtsausdrücken durch Superposition der Basisemotionen möglich.

In den nachfolgenden Berechnungen wird die Ergebnisgeometrie unter Berücksichtigung der Ausgangsgeometrie, definierter Randbedingungen (rigide und nicht-rigide Gesichtspartien) und der durch die Muskelaktivierung hervorgerufenen Oberflächenkräfte in der FEM-Engine ermittelt.

## III. GRUNDLAGEN

#### *A. Das Muskelmodell*

Die Muskulatur des menschlichen Gesichtes umfaßt rund 50 Muskeln, die sich dadurch auszeichnen, daß sie zumeist an einem Ende im Gewebe und am anderen Ende mit dem Schädel verbunden sind. Eine Ausnahme bilden die Ringmuskeln um Augen und Mund, deren Ansatz und Ursprung im Gewebe liegen. Bild 2 und Bild 3, entnommen aus [18], zeigen diese Muskelpartien. Für die menschliche Mimik sind dabei jedoch nur rund 30 Muskeln entscheidend.

Jeder mimische Muskel besteht im Mittel aus 50 Muskelfasern, die seinen Einflußbereich auf der Hautoberfläche vergrößern. Bei der manuellen Definition der Muskulatur werden nur Ursprung und Ansatzpunkt der *zentralen* Muskelfasern definiert. Im folgenden wird beschrieben, wie mit Hilfe der zugrundeliegenden Geometrien des Schädels und des Gesichtes aus diesen zentralen Muskelfasern ein umfassendes Muskelmodell berechnet wird. Hierzu werden die Ansätze aus [12] verwendet.

Gesichtspartien in der Nähe des Ansatzpunktes eines Mus-

kelvektors werden in seinen Einflußbereich miteinbezogen. *Die Muskelkraft verringert sich sowohl mit zunehmender Distanz senkrecht zum Muskelvektor als auch mit dem Abstand vom Muskelansatz in Richtung des Muskelursprungs.* Die folgenden Abschnitte zeigen, wie für einen beliebigen Punkt der Gesichtsoberfläche die Werte ρ und ω bestimmt werden, die diesen beiden Distanzen entsprechen.

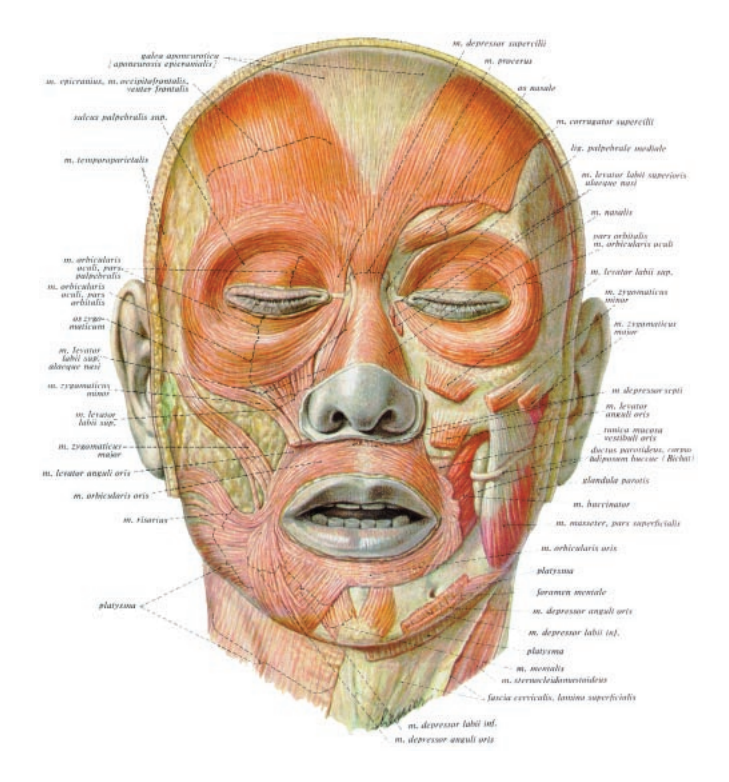

Bild 2: Frontalansicht der Kopfmuskulatur. Links oberflächige, rechts tieferliegende Muskulatur, entnommen aus [18].

Die zur Berechnung dieser Parameter verwendeten Größen sind:

**x***i* : Punkt *i* der Gesichtsoberfläche

**m***j <sup>A</sup>*: Ansatzpunkt des Muskels *j* auf der Gesichtsoberfläche

- **m***j <sup>U</sup>*: Ursprungspunkt des Muskels *j* auf dem Schädel
- **m***j* : Muskelvektor des Muskels *j*

 $\mathbf{n}_i^A$ *<sup>A</sup>*: Oberflächennormale im Ansatz des Muskels *j*

 $n_i^U$ : *<sup>U</sup>*: Oberflächennormale im Ursprung des Muskels *j*

**n***j* : Muskelnormale des Muskels *j*

**p***ji*: Distanzvektor von Muskel *j* zum Punkt *i*

ρ*ji*: Längenabschnitt des Punktes *i* beim Muskel *j*

ω*ji*: Breitenabschnitt des Punktes *i* beim Muskel *j* Berechnet werden diese Werte wie folgt:

$$
\mathbf{m}_{j} = \frac{\left(\mathbf{m}_{j}^{U} - \mathbf{m}_{j}^{A}\right)}{\left\|\mathbf{m}_{j}^{U} - \mathbf{m}_{j}^{A}\right\|}, \qquad \mathbf{n}_{j} = \frac{\left(\mathbf{n}_{j}^{U} - \mathbf{n}_{j}^{A}\right)}{\left\|\mathbf{n}_{j}^{U} - \mathbf{n}_{j}^{A}\right\|}
$$

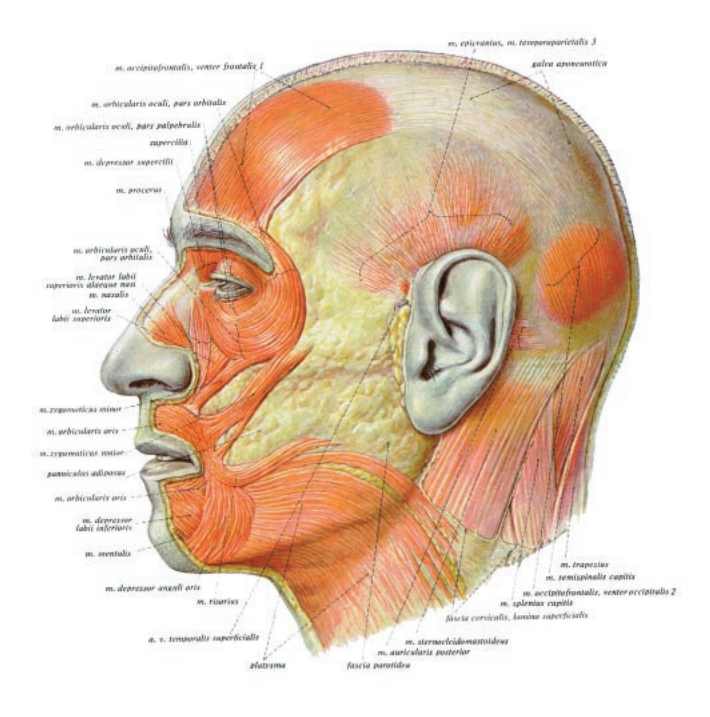

Bild 3: Seitenansicht der mimischen Muskulatur, entnommen aus [18].

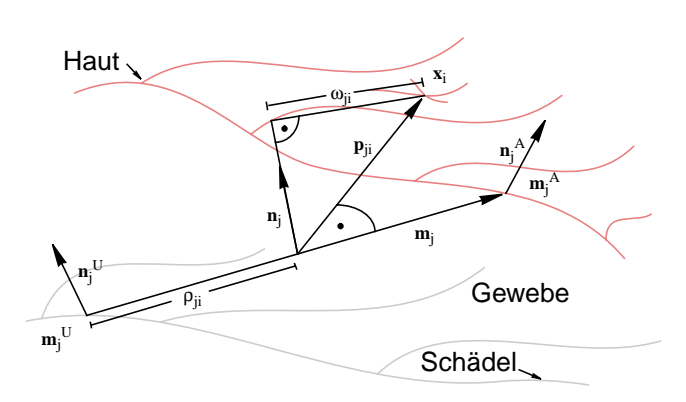

Bild 4: Längen- und Breitenabschnitt bei linearen Muskeln.

$$
\rho_{ji} = \left(\mathbf{m}_j^U - \mathbf{x}_i\right) \cdot \mathbf{m}_j
$$

$$
\mathbf{p}_{ji} = \mathbf{x}_i - \mathbf{m}_j^U - \rho_{ji} \mathbf{m}_j
$$

$$
\omega_{ji} = ||\mathbf{p}_{ji} - (\mathbf{p}_{ji} \cdot \mathbf{n}_j) \cdot \mathbf{n}_j||
$$

ρ*ji* und ω*ji* bewerten dabei den Einfluss des Muskels *j* auf den Punkt *i*. Die Gewichtung des Längen- und Breitenabschnitts erfolgt dabei getrennt:

$$
\varepsilon_{ji} = \frac{\rho_{ji}}{\left\| \mathbf{m}_j^A - \mathbf{m}_j^U \right\|}
$$

$$
\gamma_{ji} = \begin{cases}\n\frac{\omega_{ji}}{\omega_j} & \text{falls } \omega_{ji} < \omega_j \\
0 & \text{sonst}\n\end{cases}
$$
\n
$$
\Theta_1(\varepsilon_{ji}) = \sin\left(\frac{\pi}{2}\varepsilon_{ji}^{\mathbf{K}}\right) + \frac{1}{8}\left(\sin\left(2\pi\varepsilon_{ji}^{\mathbf{K}}\right) - \frac{\pi}{2}\right) + 1
$$
\n
$$
\Theta_2(\gamma_{ji}) = \frac{1}{2}\left(\cos\left(\pi\gamma_{ji}^{1.8}\right) + 1\right)
$$

ε*ji* gibt den Längenabschnitt des Punktes *i* relativ zur Gesamtlänge des Muskels *j* an und liegt daher im Bereich zwischen 0 und 1. Der Wert 0 bedeutet, daß *i* im Ursprung, 1, daß er beim Ansatz liegt. Der Einfluß des Muskels steigt mit ε*ji*. Die Konstante κ*<sup>j</sup>* ist ein Maß für die Stärke des Muskels *j*. Nimmt κ*<sup>j</sup>* ab, vergrößert sich der Einfluß des Muskels entlang der Längsachse.

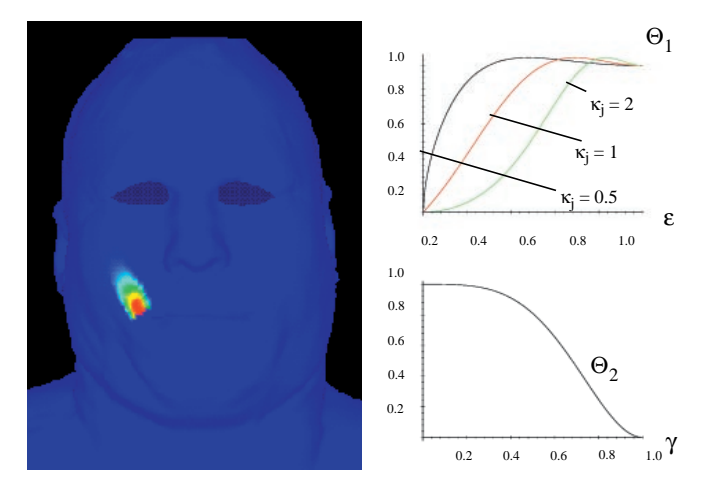

Bild 5: Links: Einflußbereich des Zygomaticus Major rechts:  $Θ$ <sub>1</sub> für verschiedene Werte von κ<sub>i</sub> und  $Θ$ <sub>2</sub>.

 $\gamma_{ii}$  liegt ebenfalls im Bereich von 0 bis 1 und gibt den Breitenabschnitt relativ zur Gesamtbreite des Muskels *j* an. ω<sup>j</sup> ist die Breite des Muskels *j*. Eine Erhöhung von γ*ji* bewirkt eine Abnahme des Muskeleinflusses. In Bild 5 sind die beiden Gewichtungsfunktionen  $\Theta_1$  und  $\Theta_2$  abgebildet.

Die Muskelkraft, welche Muskel *j* auf Punkt *i* ausübt, wird nun wie folgt berechnet:

$$
\mathbf{f}_{ji} = \Theta_1(\varepsilon_{ji})\Theta_2(\gamma_{ji})\mathbf{m}_j
$$

Die am Punkt *i* wirkende Muskelkraft ermittelt sich aus der Summe der Kraftwirkungen aller Muskelfasern:

$$
\mathbf{f}_i = \sum_j \mathbf{f}_{ji}.
$$

#### *B. Das "Facial Action Coding System"*

Für die Simulation menschlicher Gesichtsausdrücke ist neben einem anatomisch basierten Muskelmodell eine Abbildung der gewünschten Mimiken auf eine oder mehrere entsprechende Muskelaktivierungen notwendig. Hierzu eignet sich das sogenannte "Facial Action Coding System" (FACS) von Ekman und Friesen [3,4,5,6]. Basierend auf Fotografien von Gesichtsausdrücken ermittelten sie in psychologischen Tests, welche Gesichtsausdrücke welche Emotionen ausdrükken. Ekman folgerte aus diesen Experimenten, daß den Emotionen Überraschung, Angst, Ekel, Ärger, Freude und Trauer eindeutig Gesichtsausdrücke zugeordnet werden können. Weitere Gesichtsausdrücke lassen sich aus Linearkombinationen dieser Grundemotionen generieren.

Ein bestimmter Gesichtsausdruck wird hierbei durch die Aktivierung ausgewählter Aktionseinheiten (Action Units) definiert. Das Facial Action Coding System besteht aus 66 AU's, wobei die folgenden Kategorien unterschieden werden:

- 1. AU's des oberen Gesichts (z.B. musculus frontalis)
- 2. AU's des unteren Gesichts
	- 2.1 Horizontale Action Units (z.B. buccinator)
	- 2.2 Vertikale Action Units (z.B. depressor anguli oris)
	- 2.3 Schräge Action Units (z.B. Zygomaticus Major)
	- 2.4 Orbitale Action Units (z.B. Orbicularis Oris)
- 3. Vermischte AU's (z.B. Herausstrecken der Zunge)
- 4. Kopf- und Augenposition

Zur Simulation von Gesichtsausdrücken sind hierbei die AU's der Kategorien 1 und 2 von besonderer Bedeutung. Tabelle 1 faßt die für die Simulationen ausgewählten AU's mit den Bezeichnungen der entsprechenden Muskeln zusammen.

TABELLE I Ausgewählte Action Units, siehe auch [5]

| AU             | Name im FACS               | aktive Muskelgruppen                   |
|----------------|----------------------------|----------------------------------------|
| $\overline{1}$ | Inner brow raiser          | Frontalis, pars medialis               |
| $\overline{2}$ | Outer brow raiser          | Frontalis, pars lateralis              |
| 3              | <b>Brow lowerer</b>        | Depressor glabellae; Depressor         |
|                |                            | supercilii; Corrugator                 |
| 4              | <b>Brow lowerer</b>        | Depressor glabellae; Depressor         |
|                |                            | supercilii; Corrugator                 |
| 5              | Upper lid raiser           | Levator palpebrae superioris           |
| 6              | Cheek raiser               | Orbicularis oculi, pars orbitalis      |
| 7              | Lid tightener              | Orbicularis oculi, pars palpebralis    |
| 8              | Lips toward each other     | Orbicularis oris                       |
| 9              | Nose wrinkler              | Levator labii superioris, alaeque nasi |
| 10             | Upper lid raiser           | Levator labii superioris, caput        |
|                |                            | infraorbitalis                         |
| 11             | Nasolabial furrow deepener | Zygomaticus minor                      |
| 12.            | Lip corner puller          | Zygomaticus major                      |
| 13             | Cheek puffer               | Caninus                                |
| 14             | Dimpler                    | <b>Buccinator</b>                      |
| 15             | Lip corner depressor       | Triangularis                           |
| 16             | Lower lip depressor        | Depressor labii inferioris             |
| 17             | Chin raiser                | Mentalis                               |
| 18             | Lip puckerer               | Incisivii labii superioris; Incisivus  |
|                |                            | labii inferioris                       |
| 19             | Lip stretcher              | Risorius                               |
| 20             | Lip funneler               | Orbicularis oris                       |
| 22             | Lip tightener              | Orbicularis oris                       |
| 23             | Lip pressor                | Orbicularis oris                       |
| 24             | Lips part                  | Depressor labii, oder Entspannung      |
|                |                            | des Mentalis oder Orbicularis oris     |
| 25             | Jaw drops                  | Masseter                               |

TABELLE I Ausgewählte Action Units, siehe auch [5]

| AU | Name im FACS       | aktive Muskelgruppen                 |
|----|--------------------|--------------------------------------|
| 26 | Mouth stretches    | Pterygoids; Digastric                |
| 27 | Lips suck          | Orbicularis oris                     |
| 28 | Nostril dilator    | Nasalis, pars alaris                 |
| 38 | Nostril compressor | Nasalis, pars transversa und Depres- |
|    |                    | sor septi alaeque nasi               |
| 39 | Lids drop          | Entspannung des Levator palpebrae    |
|    |                    | superioris                           |
| 41 | Eyes slit          | Orbicularis oculi                    |
| 42 | Eyes close         | Entspannung des Levator palpebrae    |
|    |                    | superioris                           |
| 43 | Squint             | Orbicularis oculi, pars palpebralis  |
| 44 | <b>Blink</b>       | Entspannung des Levator palpebrae    |
|    |                    | und Kontraktion des Orbicularis      |
|    |                    | oculi, pars palpebralis              |
| 45 | Wink               | Orbicularis oculi                    |

### IV. DATENBASIS & -VORVERARBEITUNG

#### *A. Geometrieextraktion und -reduktion*

Wie bereits erwähnt, bildet der Visible Human Datensatz [13], im folgenden VHD genannt, die Datenbasis für den Prototypen. Aus dem VHD werden für die nachfolgenden Simulationen die hochaufgelösten Kryosektionen und Computertomographien niederer Auflösung verwendet. Die Kryosektionen bilden dabei die Grundlage zur Extraktion der Gesichtsoberfläche - für den VHD stehen keine Range-Scans zur Verfügung - und die Computertomographien dienen der Evaluation der Schädeloberfläche.

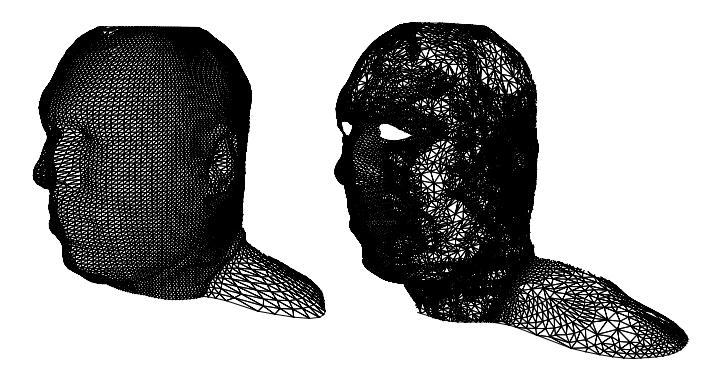

Bild 6: Links: Regulär triangulierte Oberfläche (9600 Knoten), rechts: Adaptiv triangulierte Oberfläche (19680 Knoten).

Die Oberflächengeometrien lassen sich aus den Volumendaten folgendermaßen extrahieren:

- 1. Registrierung der verschiedenen Schnittbilder zueinander (in diesem Fall Kryosektionen und Computertomographien).
- 2. Kantenextraktion auf den Kryosektionen, wobei sich hierbei der Canny-Operator [2] bewährt hat. Die Durchführung der Kantenoperationen auf dem Blauanteil der Kryosektionen liefert durch den hohen Kontrast gegenüber den Gewebspartien die besten Resultate.
- 3. In einem simulierten Range-Scan Prozeß werden

anschließend Schnittpunkte radialer Sehstrahlen mit den Kanten berechnet.

- 4. Die Nummer der Kryosektion, der Winkel des Sehstrahls sowie der Radius des gefundenen Schnittpunktes mit einer Kante bilden das Gesicht auf ein Zylinderkoordinatensystem ab.
- 5. Ein einfaches Stitching generiert daraus eine hochaufgelöste reguläre Triangulation, die eine Grundlage der weiteren Berechnungen bildet.

Aus Performanzgründen schließt sich eine adaptive Triangulierung der Gesichtsgeometrie an. Hierzu wird eine leicht modifizierte Version des Verfahrens von Schröder [16] verwendet.

Diese Art der Geometrieextraktion liefert neben der Geometrie mit dem Zylinderkoordinatensystem auch eine Parametrisierung der Gesichtsoberfläche, welche in der FEM-Engine zur Konstruktion der  $C^1$ -stetigen Interpolationsfunktionen benötigt wird.

#### *B. Berechnung der Gewebselastizität*

Neben einer Gesichtsoberfläche beinhaltet das in [10] präsentierte Gesichtsmodell ein System von elastischen Federn, um das Gewebeverhalten zu simulieren.

Je nach individueller Beschaffenheit des Gewebes sind bei verschiedenen Gesichtern die Elastizitätseigenschaften unterschiedlich. Dabei spielen u.a. Geschlecht, Gewicht und Alter eine Rolle [8,9]. Um diesem Umstand Rechnung zu tragen, wird die Gewebselastizität des zu simulierenden Gesichtes individuell aus den Computertomographien ermittelt und daraus die Federsteifigkeit der entsprechenden Gesichtspartie zugewiesen. Die Dehnungs- und Biegesteifigkeiten der Oberfläche werden dagegen interaktiv gesetzt.

*1)* Bestimmung der Federkoeffizienten

Nach der adaptiven Triangulierung der Gesichtsoberfläche und der Segmentierung der Computertomographien läßt sich der Federkoeffizient einer virtuellen Feder zwischen jedem Knoten  $\mathbf{x}_s^i$  auf der Gesichtsoberfläche und seiner Projektion  $\mathbf{x}_b^i$  auf den Schädelknochen folgendermaßen ermitteln:

$$
\frac{1}{c_k} = \frac{1}{l_k} \sum_{h=1}^{L} \frac{l_k^h}{l_k^h} \quad \text{mit } l_k = \sum_{h=1}^{L} l_k^h
$$

 $c_k$  ist hierbei der gesuchte Federkoeffizient,  $l_k$  die Gesamtlänge der Feder, *L* die Anzahl der durchstoßenen Gewebssegmente,  $l_k^n$  die Länge der Teilfedern in diesen Segmenten und die Gewebselastizität der verschiedenen Gewebstypen. Ebenso muß auch mit Verstrebungsfedern verfahren werden, die jeden Knoten  $\mathbf{x}_s^i$  mit den Nachbarknoten  $\mathbf{x}_{n(b)}^i$  seiner Projektion  $\mathbf{x}_b^i$  auf den Schädel verbinden. Elastizitätskoeffizienten verschiedener Gewebstypen sind in [8,9] angegeben. *l k h*  $c_k^h$ 

# *2)* Definition der Oberflächeneigenschaften

Innerhalb des verwendeten FEM-Membran-Plate Modells steuern die Parameter  $\alpha$  und  $\beta$  das Verhältnis von Biegesteifigkeit zu Dehnungsresistenz. Der Benutzer variiert diese Parameter über der Gesichtsoberfläche interaktiv durch die Definition einer Textur, wie in Bild 7 dargestellt.

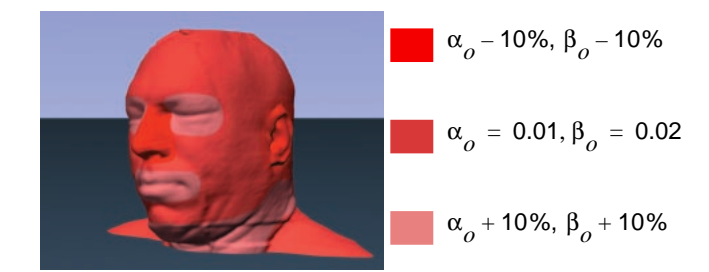

Bild 7: Definition der Dehnungs- und Biegesteifigkeit.

#### *C. Definition der rigiden Gesichtspartien*

Neben den Oberflächentensoren α und β müssen auch die rigiden und nicht-rigiden Bereiche auf der Gesichtsoberfläche festgelegt werden. Erst dieser Schritt macht die zugrundeliegende Differentialgleichung lösbar. Außerdem vermeidet er, daß sich durch das Emotion-Editing auch eigentlich rigide Gesichtspartien (z.B. Nasenrücken) verformen und verringert die Anzahl der Freiheitsgrade des Gesamtsystems. Wie in Bild 8 angedeutet legt der Benutzer, ebenso wie bei der Definition der Oberflächentensoren, die Randbedingungen mit Hilfe einer Textur fest.

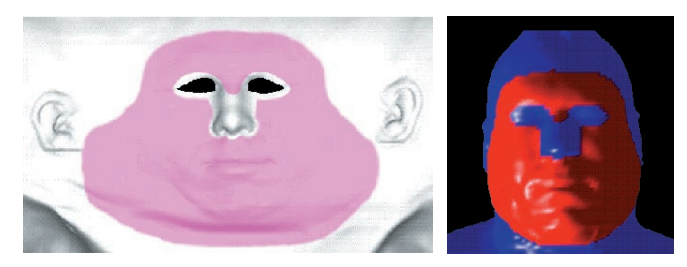

Bild 8: Definition der Randbedingungen mit Hilfe einer Textur (links) sowie die entsprechende Gesichtsgeometrie (rechts).

#### *D. Interaktive Positionierung der Muskelstränge*

Bild 9 stellt die zentralen Muskelfasern der durch den Editor definierten Muskeln dar. Aus Gründen der Übersichtlichkeit wurde hierbei auf die Abbildung der Ringmuskeln um Augen und Mund verzichtet.

Das Einfügen der Muskelstränge in das Kopfmodell geschieht halbautomatisch mit Hilfe eines Muskulatur-Templates. Muskelfasern, in *Alias* durch lineare B-Splines repräsentiert, werden dabei mit den Knoten sowohl der Gesichtsoberfläche als auch des Schädels verbunden.

#### *E. Die FEM-Engine*

Die FEM-Engine bildet die zentrale Berechnungseinheit des Prototyps. Ihre Implementierung ist in [3,10] detaillierter beschrieben als es hier möglich ist. Ziel ist die Berechnung einer auf dem Gebiet Ω definierten Oberflächenfunktion **w**(*u*,*v*), die im *u,v*-Oberflächenkoordinatensystem parametrisiert ist:

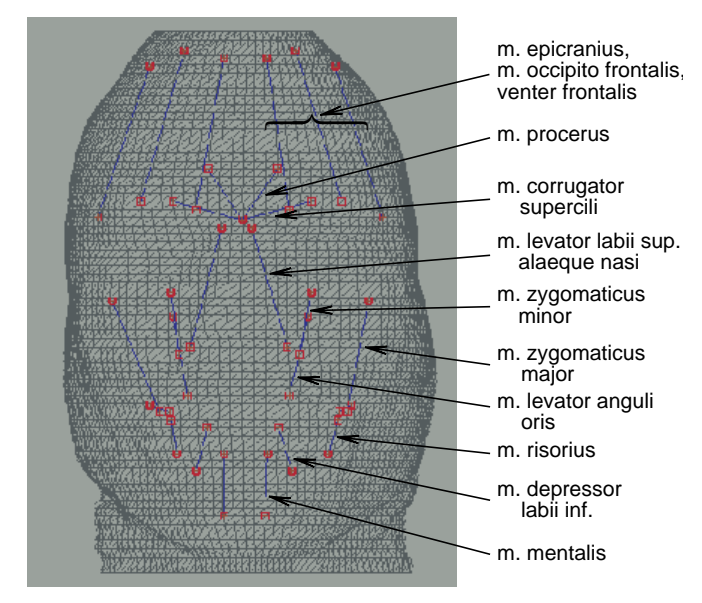

Bild 9: Definition der Muskelgruppen.

$$
\mathbf{w}(u, v) = \begin{bmatrix} x(u, v) \\ y(u, v) \\ z(u, v) \end{bmatrix}.
$$

Ihre potentielle Energie Π<sub>*Sf*</sub>, definiert durch

$$
\Pi_{Sf} = \int_{\Omega} \left[ \frac{\alpha_{11} \mathbf{w}_{u}^{2} + 2\alpha_{12} \mathbf{w}_{u} \mathbf{w}_{v} + \alpha_{22} \mathbf{w}_{v}^{2}}{+\beta_{11} \mathbf{w}_{uu}^{2} + 2\beta_{12} \mathbf{w}_{uv}^{2} + \beta_{22} \mathbf{w}_{vv}^{2}} \right] - 2 \mathbf{f} \mathbf{w} \ d\Omega
$$
\nmit  $\mathbf{w}_{u}$ :  $\frac{\partial \mathbf{w}}{\partial u}$ 

\n
$$
\mathbf{w}_{vv}
$$
:  $\frac{\partial^{2} \mathbf{w}}{\partial v^{2}}$ \n
$$
\alpha = \begin{bmatrix} \alpha_{11} & \alpha_{12} \\ \alpha_{12} & \alpha_{22} \end{bmatrix}
$$
 (Dehnungstensor)\n
$$
\beta = \begin{bmatrix} \beta_{11} \\ \beta_{22} \\ \beta_{12} \end{bmatrix}
$$
 (Kriimmungstensor)

soll minimiert werden, wobei essentielle Randbedingungen in einem Gebiet *bc* vorgegeben sein müssen, d.h. **w** soll **<sup>w</sup>***bc* innerhalb dieses Gebiets vordefinierte Funktionswerte annehmen

$$
w(bc) = w_{bc}
$$

und sich mit den auf die Oberfläche wirkenden Kräften **f** im Gleichgewicht befinden. Mit Hilfe des Variationsansatzes

$$
\delta \Pi_{\mathcal{S}f} = 0
$$

findet man für die gesuchte Funktion **w** die Differentialform:

$$
\begin{pmatrix}\n(\beta_{11} \mathbf{w}_{uu})_{uu} + (\beta_{12} \mathbf{w}_{uv})_{uv} + (\beta_{22} \mathbf{w}_{vv})_{vv} \\
-(\alpha_{11} \mathbf{w}_{u} + \alpha_{12} \mathbf{w}_{v})_{u} - (\alpha_{12} \mathbf{w}_{v} + \alpha_{22} \mathbf{w}_{v})_{v}\n\end{pmatrix} = \mathbf{f},
$$

welche die Gleichgewichtsbeziehung der Oberflächenfunktion zu den auf die Oberfläche wirkenden Kräften beschreibt.

Die Methode der Finiten Elemente liefert eine Approximation der gesuchten Funktion in folgenden Schritten:

- 1. Diskretisierung des Definitionsbereichs in Patches (Triangulierung der ursprünglichen Gesichtsoberfläche).
- 2. Aufstellung eines Satzes von Basisfunktionen (Interpolationsfunktionen) φ, die mit Hilfe eines lokalen Knotenvektors **a***(m)* den Verlauf von **w** auf jedem Patch *m*

 $\mathbf{a}$ pproximieren  $\mathbf{w}^{(m)} \approx \hat{\mathbf{w}}^{(m)} = \phi \mathbf{a}^{(m)}$ . Zu diesem Zweck finden die baryzentrischen Hermite-Typ-Funktionen **N**12 Verwendung, [20, 21, 11].

3. Berechnung von lokalen Stiffness-Matrizen **K***(m)* mit deren Hilfe sich die Oberflächenenergie durch

$$
\Pi_{Sf}^{(m)} = \mathbf{a}^{(m)T} \mathbf{K}^{(m)} \mathbf{a}^{(m)} - \mathbf{F}^{(m)T} \mathbf{a}^{(m)} \text{ mit } \mathbf{F}^{(m)T} \mathbf{a}^{(m)} \approx \int_{\Omega} 2 \mathbf{f} \mathbf{w} \, d\Omega
$$

ermitteln läßt.

- 4. Assemblierung der **K***(m)* und der lokalen Kraftvektoren  $\mathbf{F}^{(m)}$  in eine globale Stiffness-Matrix **K** und einen globalen Kraftvektor **F**.
- 5. Lösen des globalen Gleichungssystems  $\mathbf{K} \mathbf{a} = \mathbf{F}(\mathbf{K})$  ist symmetrisch und positiv definit, daher eignet sich hierfür z.B. die Konjugierte Gradienten Methode mit einer entsprechenden Präkonditionierung).
- 6. Disassemblierung des globalen Knotenvektors **a**.
- 7. Visualisierung des Ergebnisses für jedes Oberflächenpatch  $(\hat{\mathbf{w}}^{(m)} = \mathbf{\phi}^T \mathbf{a}^{(m)}).$

Weitere Ausführungen zur Finiten Elemente Methode können [1,17,19,20] entnommen werden.

# V. DER EMOTION-EDITOR

Die Komposition von Emotionen läßt sich bei dem vorgestellten System in zwei Arbeitsschritte unterteilen:

- 1. Definition der Basis-Emotionen
- 2. Komposition des gewünschten Gesichtsausdrucks

In Schritt 2 wird davon ausgegangen, daß alle Gesichtsausdrücke eine gewichtete Superposition der Basisemotionen aus Schritt 1 darstellen. Die Definition der Basisemotionen legt fest, welche Muskeln für einen der Gesichtsausdrücke Überraschung, Angst, Ekel, Ärger, Freude oder Trauer wie stark aktiviert werden. Das Eingeben der Basisemotionen wird durch das System mit einem Preview der Kraftvektoren und des Aktionsbereiches der selektierten Muskeln unterstützt. Die Basisemotionen lassen sich anschließend abspeichern und stehen für Schritt 2 zur Verfügung. Eine Kieferrotation kann optional in die Basisemotionen aufgenommen werden,

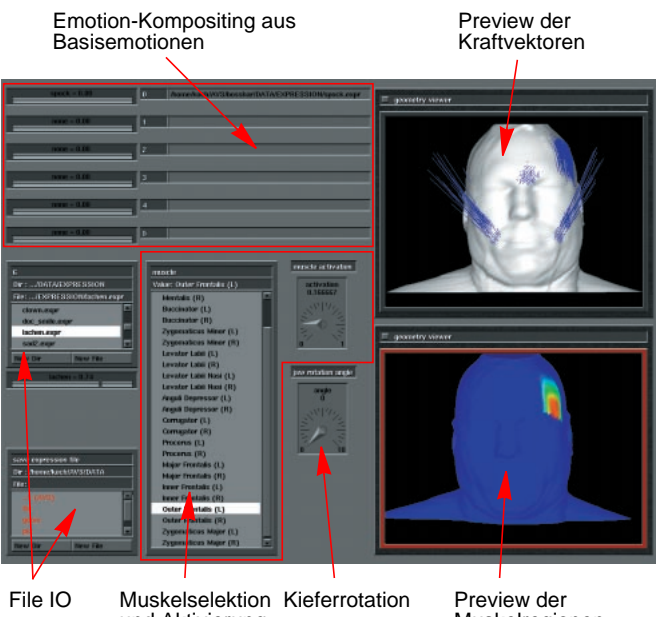

Muskelregionen und Aktivierung

Bild 10: Komponenten des Emotion Editors.

wobei dies aber nur bei dem Gesichtsausdruck "Überraschung" sinnvoll ist. In unseren Testbeispielen wurden die Basisemotionen jeweils ohne Kieferrotation definiert. Bild 10 zeigt die Benutzerschnittstelle des Editors.

Um eine Kieferrotation zu ermöglichen, markiert der Benutzer in *Alias* diejenigen Geometrieknoten auf dem Schädel, die zum Kieferbereich gehören. Bild 11 stellt den Kieferbereich des VHD und einen visualisierten Schädel dar. Bild 12 visualisiert die aus einer Kieferrotation resultierenden Kraftvektoren und die entsprechende Gesichtsoberfläche.

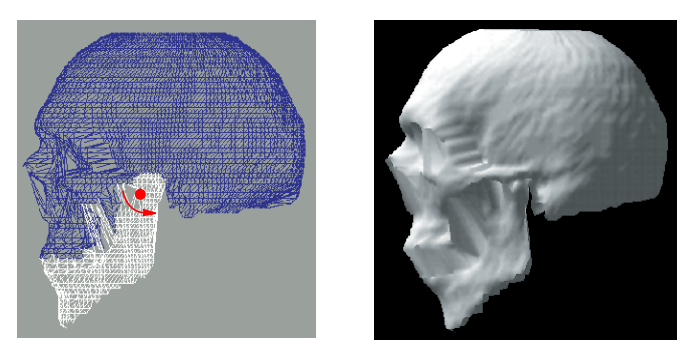

Bild 11: Links, Kieferbereich in *Alias* selektiert, rechts, Schädel mit einer Kieferrotation von 15<sup>0</sup>.

### VI. VERWENDUNG IN ECHTZEITSYSTEMEN

Sowohl die Verwendung von Computertomographien bzw. Kryosektionen als auch die komplexe FEM-Berechnung erschweren die direkte Verwendung des Prototyps in Echtzeitsystemen, wie z.B. virtuellen Konferenzsystemen. Um dennoch aus den Vorteilen des vorgestellten Systems Nutzen ziehen zu können, müssen einige Vereinfachungen getroffen werden:

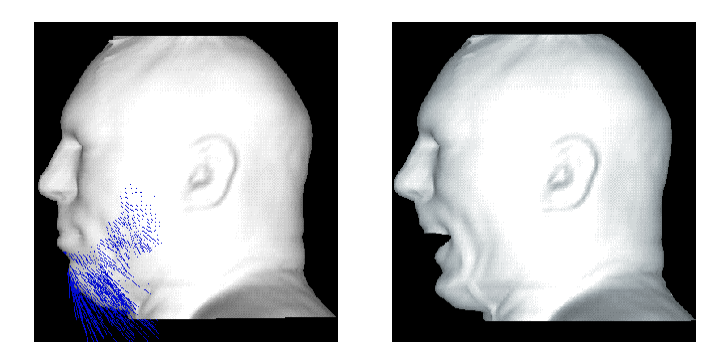

Bild 12: Links, aus der Kieferrotation resultierende Kraftvektoren, rechts, berechnete Gesichtsoberfläche.

#### *A. Ausschließliche Verwendung von Range-Scans*

Für den Fall, daß keine Volumendaten zur Verfügung stehen, ist eine Gewebssegmentierung nicht möglich. Die Gewebsparameter werden dann einer Datenbank entnommen, die jeder Gesichtsregion eine entsprechende Stiffness zuweist.

Ebenso muss auf die exakte Schädelrepräsentation verzichtet werden. Stattdessen würde man die entsprechend transformierte Geometrie eines Ersatzschädels verwenden. Im einfachsten Fall ist eine skalierte Version des Originalgesichts denkbar.

# *B. Animation durch Superposition der Verschiebungsfelder*

Die Durchführung von FEM-Berechnungen ist während einer Echtzeitanimation aus Performanzgründen zu aufwendig. Die Verwendung des linearen FEM-Ansatzes ermöglicht es aber, die 6 Basisemotionen vorzuberechnen und die resultierenden Verschiebungsfelder

$$
\hat{\mathbf{u}}^{(m)} = \hat{\mathbf{w}}^{(m)} - \mathbf{w}^{(m)}
$$
  

$$
\mathbf{w}^{(m)}
$$
: Patch des Originalgesichts

jedes Patches während der Animation linear gewichtet aufzuaddieren. Ein Gesichtsausdruck, der sich aus den Komponenten Lachen und Erstaunen zu 70 bzw. 30% zusammensetzt, berechnet sich aus

$$
\hat{\mathbf{w}}^{(m)} = 0.7 \hat{\mathbf{u}}_{\text{Lachen}}^{(m)} + 0.3 \hat{\mathbf{u}}_{\text{Erstaunen}}^{(m)} + \mathbf{w}^{(m)}
$$

.

Für jeden Knoten der zu animierenden Geometrie müssen pro Frame somit 2 Multiplikationen und 2 Additionen durchgeführt werden.

# VII. ERGEBNISSE

Bild 13 bis Bild 16 zeigen Ergebnisse, die mit dem vorgestellten Prototyp erzielt wurden. Die Berechnungen erfolgten unter *AVS* und die Visualisierung in *Alias*.

Bild 13 zeigt ein Lächeln, zu dessen Erzeugung die Muskeln Zygomaticus Major und Depressor Labii aktiviert wurden. In Bild 14 wurden der Zygomaticus Minor, Levator Labii und Levator Labii Nasi aktiviert. Bei Bild 15 zieht der Anguli

Depressor die Mundwinkel nach unten und Bild 16 zeigt das Resultat einer leichten Kieferrotation mit aktiviertem Depressor Labii.

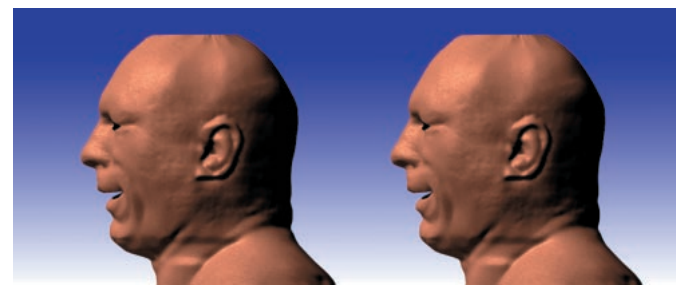

Bild 13: Lächeln, Variante 1.

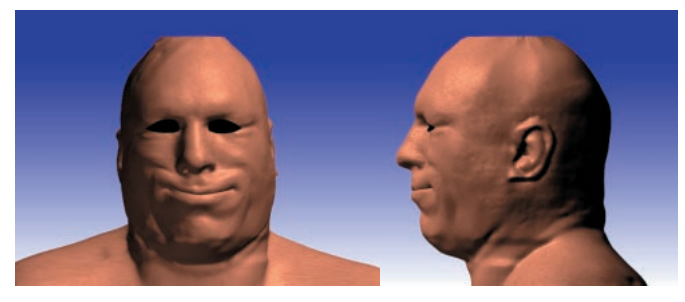

Bild 14: Lächeln, Variante 2.

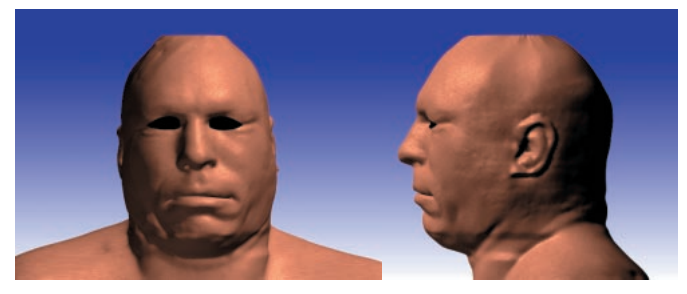

Bild 15: Gesenkte Mundwinkel.

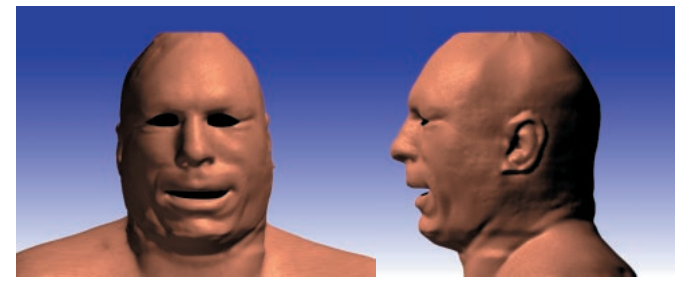

Bild 16: Offener Mund durch Kieferrotation.

# VIII. SCHLUSSFOLGERUNGEN UND AUSBLICK

In diesem Paper präsentieren wir einen Emotion-Editor, der sich durch eine hohe Qualität der Ergebnisgeometrie, durch entsprechende Berücksichtigung der menschlichen Anatomie sowie durch seinen hohen Abstraktionsgrad während der Komposition der Gesichtsausdrücke auszeichnet.

Zur Verbesserung des Volumenverhaltens des Gesichtsgewebes sowie zur Einbeziehung von Volumenerhaltung, arbei-

tet die Gruppe für Graphische DV im Moment an einer FEM-Implementierung, die mit Hilfe der gemischten FEM-Formulierung eine Inkompressibilität des zu 90% aus Wasser bestehenden menschlichen Gewebes erreicht.

#### IX. REFERENZEN

- [1] K.-J. Bathe, "Finite element procedures", Prentice Hall, Englewood Cliffs, 2. Ausgabe, 1996.
- [2] J.F. Canny, "A computational approach to edge detection", IEEE Transactions on Pattern Analysis and Machine Intelligence, 1986, Seiten 679- 697.
- [3] G. Celniker, D. Gossard, "Deformable curve and surface finite elements for free-form shape design", In Computer Graphics (SIGGRAPH '91 Proceedings, ACM SIGGRAPH, T.W. Sederberg, Editor, Band 25, 1991, Seiten 257-266.P. Ekman, "Emotion in the human face", Cambridge University Press, New York, 1982.
- [4] P. Ekman, "Gesichtsausdruck und Gefühl", Junfermann-Verlag Paderborn, 1988.
- [5] P. Ekman, W. V. Friesen, "Facial Action Coding System", Consulting Psychologists Press, 1978.
- [6] P. Ekman, W. V. Friesen, "Unmasking the Face", Prentice-Hall, 1975.
- [7] G. Farkas, "Anthropometry of the Head and Face", 2. Ausgabe, Raven Press, 1994.
- [8] Y. C. Fung. "Biomechanics: motion, flow, stress, and growth", Springer, 1990.
- [9] Y. C. Fung. "Biomechanics: mechanical properties of living tissues", Springer, 2. Ausgabe, 1993.
- [10] R. M. Koch, M. H. Gross, F. R. Carls, D. F. von Büren, G. Fankhauser, und Y. I. H. Parish, "Simulating Facial Surgery Using Finite Element Models", In SIGGRAPH 96 Conference Proceedings, Annual Conference Series, Seiten 421–428, ACM SIGGRAPH, Addison Wesley, 1996.
- [11] Y. Lee, D. Terzopoulos, K. Waters, "Constructing Physics-Based Facial Models of Individuals", Graphics Interface '93, Seiten 1-8, 1993.
- [12] Y. Lee, D. Terzopoulos, und K. Waters. "Realistic Face Modeling for Animation." In SIGGRAPH 95 Conference Proceedings, Editor R Cook, Annual Conference Series, Seiten 55–62. ACM SIGGRAPH, Addison Wesley, 1995.
- [13] National Library of Medicine, "The Visible Human Project", http:// www.nlm.nih.gov/extramural\_research.dir/visible\_human.html, 1995.
- [14] F. I. Parke, "Parameterized Models for Facial Animation", IEEE Computer Graphics and Applications, Band 2, Seiten 61–68, 1982.
- [15] F. I. Parke, K. Waters, "Computer Facial Animation", AK Peters. ISBN 1-56881-014-8, 1994.
- [16] W. J. Schroeder, J. A. Zarge, und W. E. Lorensen, "Decimation of Triangle Meshes", In Proceedings of SIGGRAPH '92, Seite 65–70, ACM SIGGRAPH, 1992.
- [17] H. R. Schwarz, "Methode der finiten Elemente", B. G. Teubner Stuttgart, 3. Ausgabe, 1991.
- [18] Sobotta, Becher, "Atlas der Anatomie des Menschen", Urban & Schwarzenberg, 1972.
- [19] O. C. Zienkiewicz, R. L. Taylor, The Finite Element Method: Basic Formulation and Linear Problems, 1. Band, McGraw-Hill, 4. Ausgabe, 1994.
- [20] O. C. Zienkiewicz, R. L. Taylor, "The Finite Element Method: Solid and Fluid Mechanics, Dynamics and Non-Linearity", 2. Band, McGraw-Hill, 4. Ausgabe, 1991.